<span id="page-0-0"></span>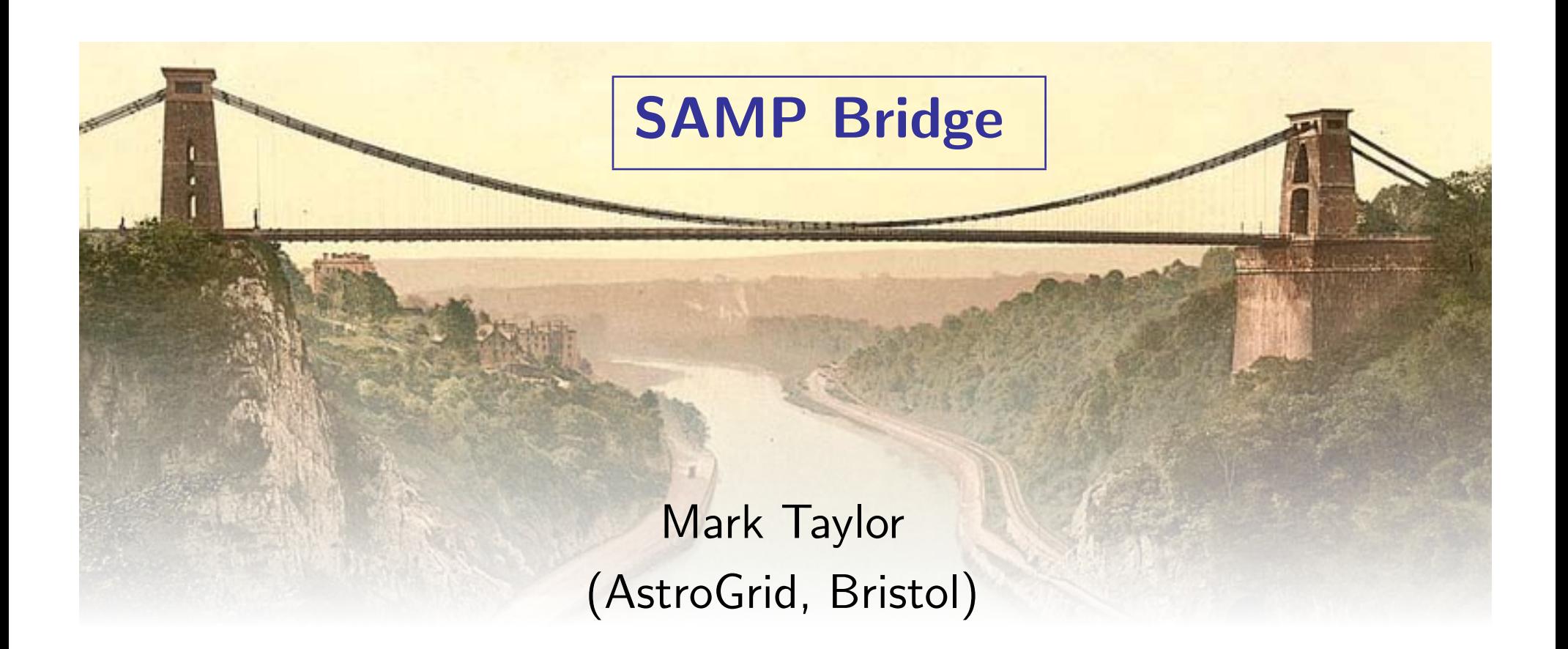

## IVOA Interop Meeting, **ESO** 9 November 2009

\$Id: bridge.tex,v 1.5 2009/11/02 14:12:09 mbt Exp \$

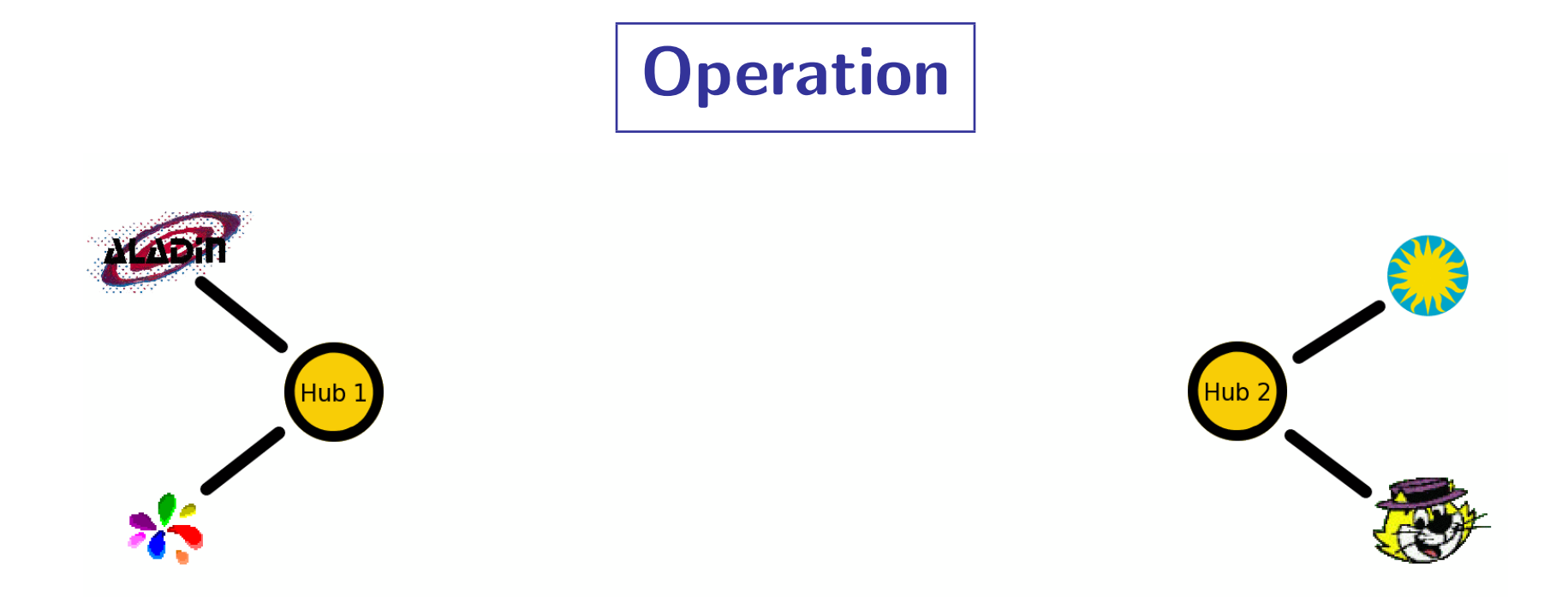

1. Two independent hubs are running

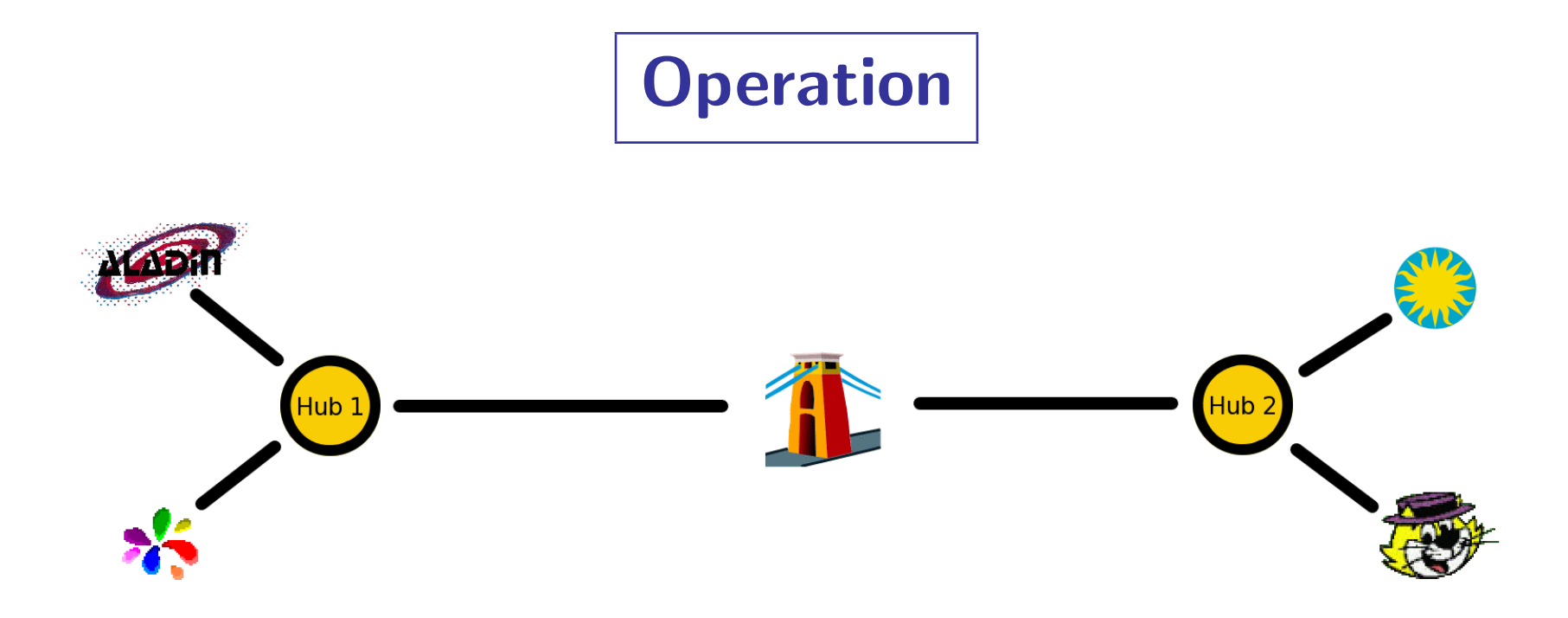

- 1. Two independent hubs are running
- 2. Bridge starts up, connects to both hubs

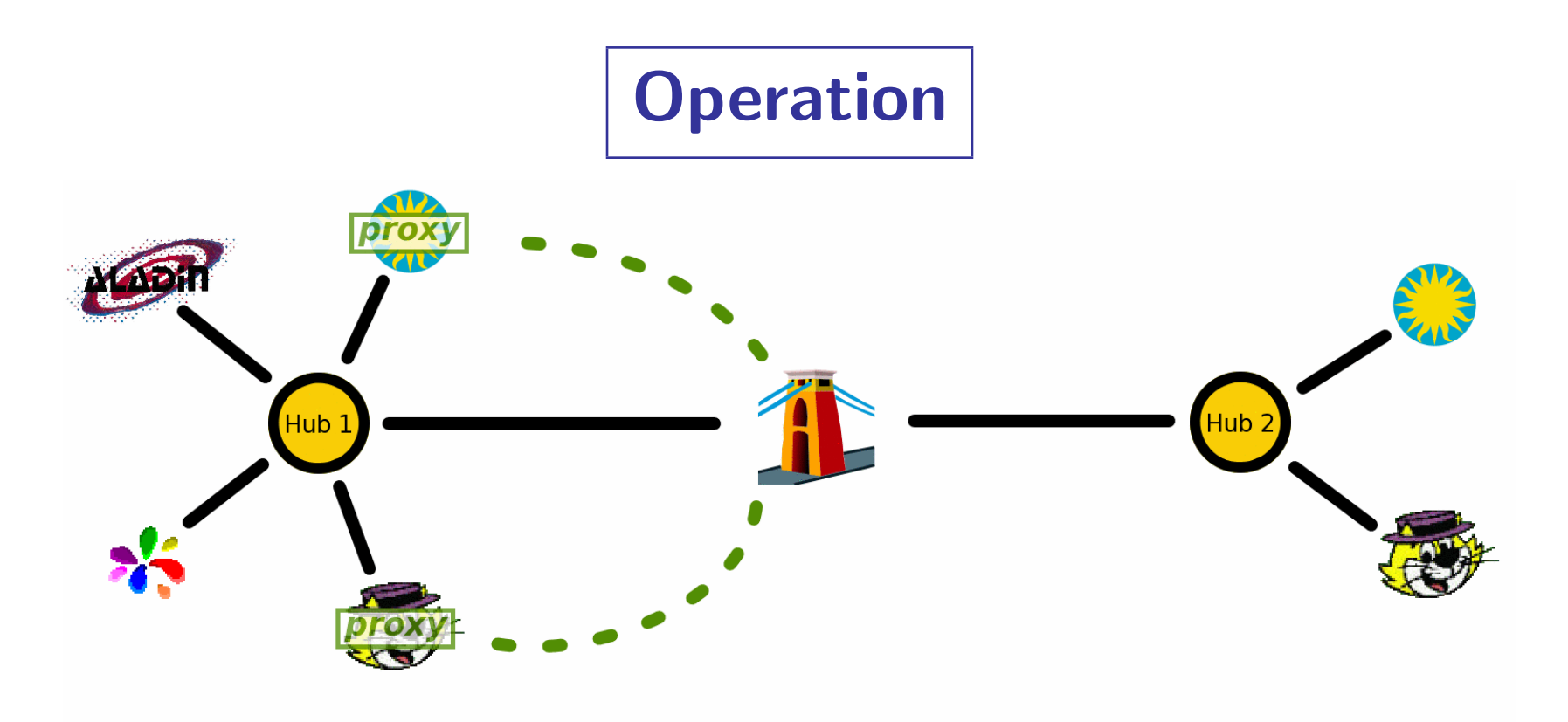

- 1. Two independent hubs are running
- 2. Bridge starts up, connects to both hubs
- 3. Proxies for Hub 2 clients, controlled by Bridge, connect to Hub 1

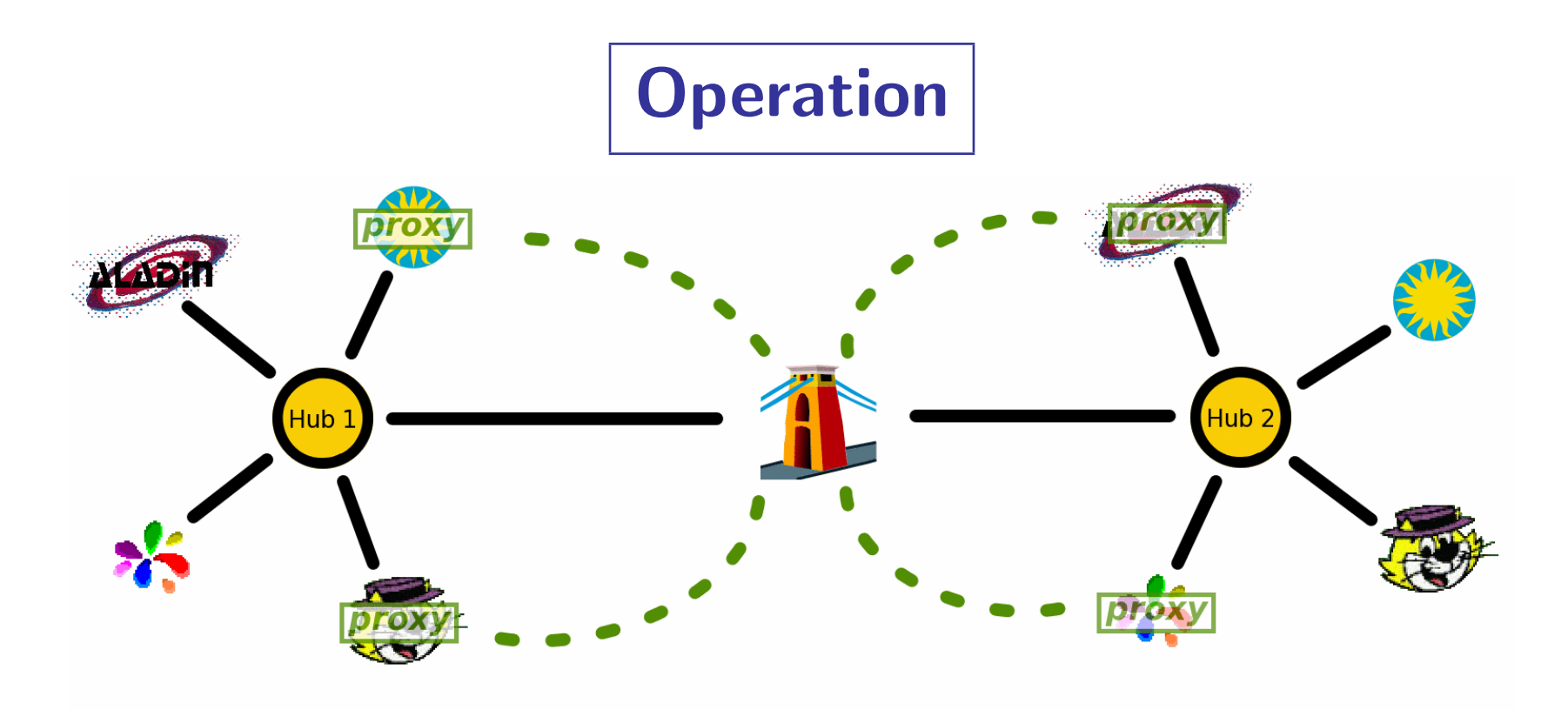

- 1. Two independent hubs are running
- 2. Bridge starts up, connects to both hubs
- 3. Proxies for Hub 2 clients, controlled by Bridge, connect to Hub 1
- 4. Proxies for Hub 1 clients, controlled by Bridge, connect to Hub 2

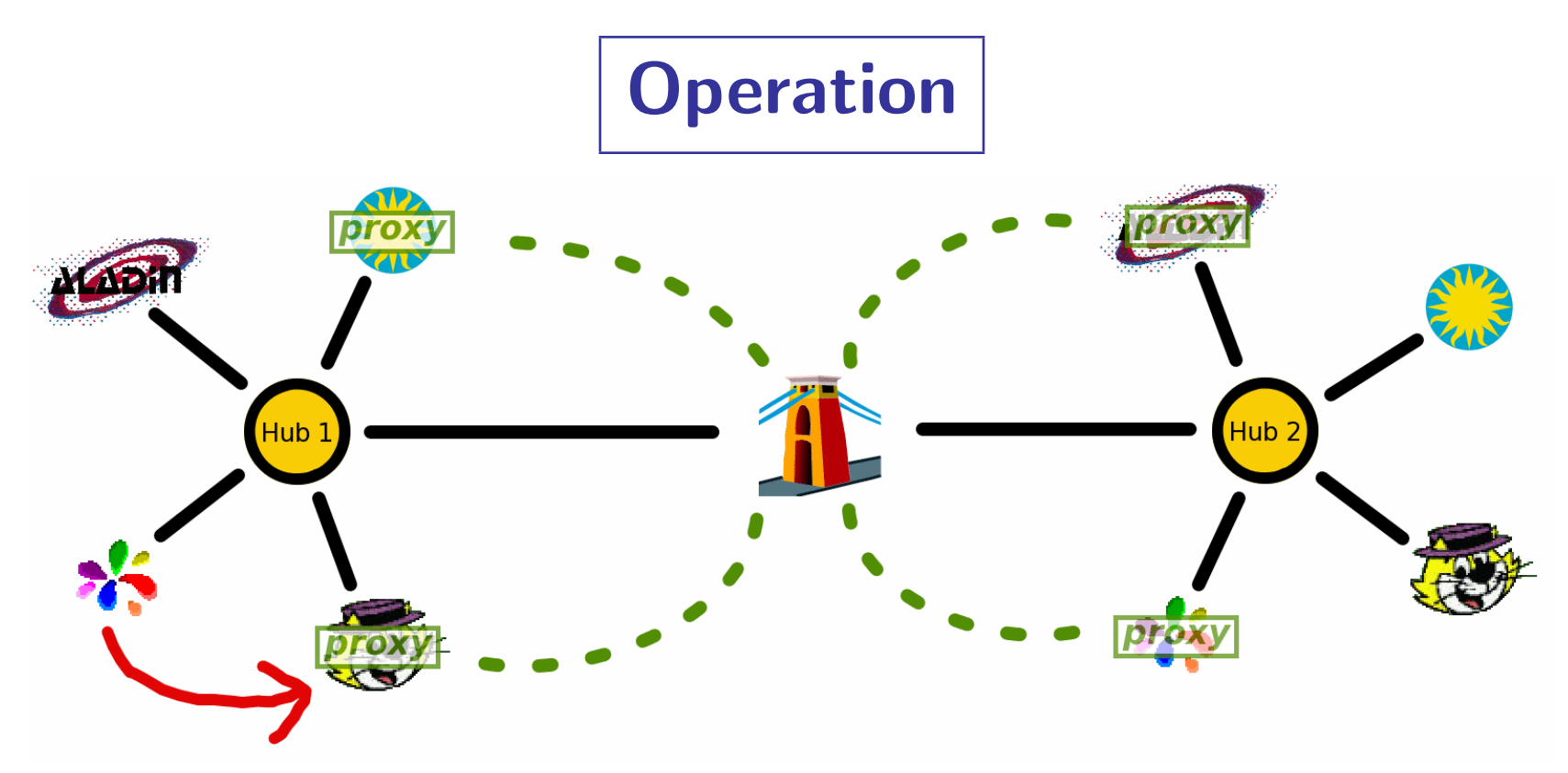

- 1. Two independent hubs are running
- 2. Bridge starts up, connects to both hubs
- 3. Proxies for Hub 2 clients, controlled by Bridge, connect to Hub 1
- 4. Proxies for Hub 1 clients, controlled by Bridge, connect to Hub 2
- 5. Local client sends message to proxy client on Hub 1

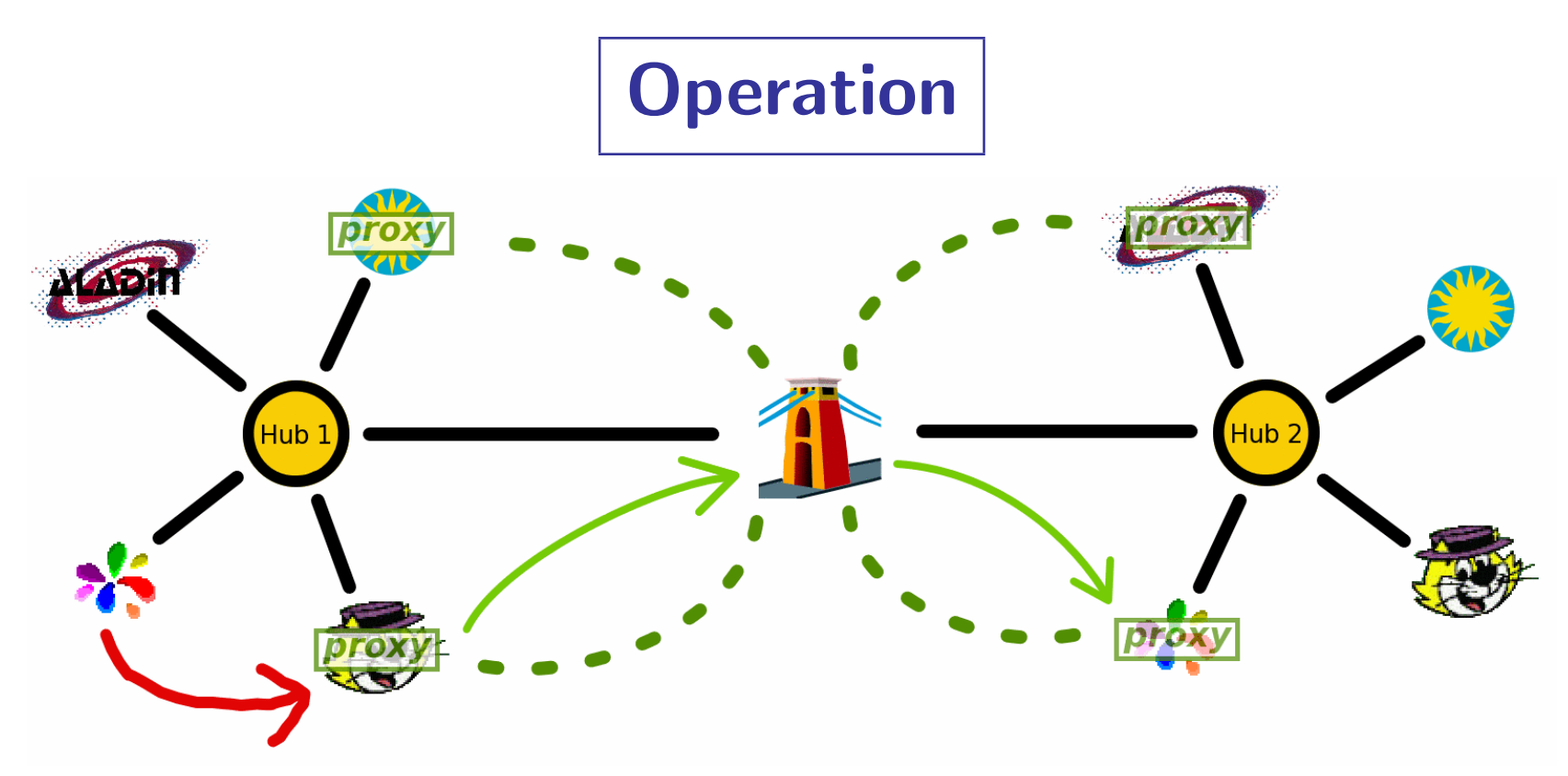

- 1. Two independent hubs are running
- 2. Bridge starts up, connects to both hubs
- 3. Proxies for Hub 2 clients, controlled by Bridge, connect to Hub 1
- 4. Proxies for Hub 1 clients, controlled by Bridge, connect to Hub 2
- 5. Local client sends message to proxy client on Hub 1
- 6. Bridge tunnels this action to an equivalent operation on Hub 2 (possibly translating URLs)

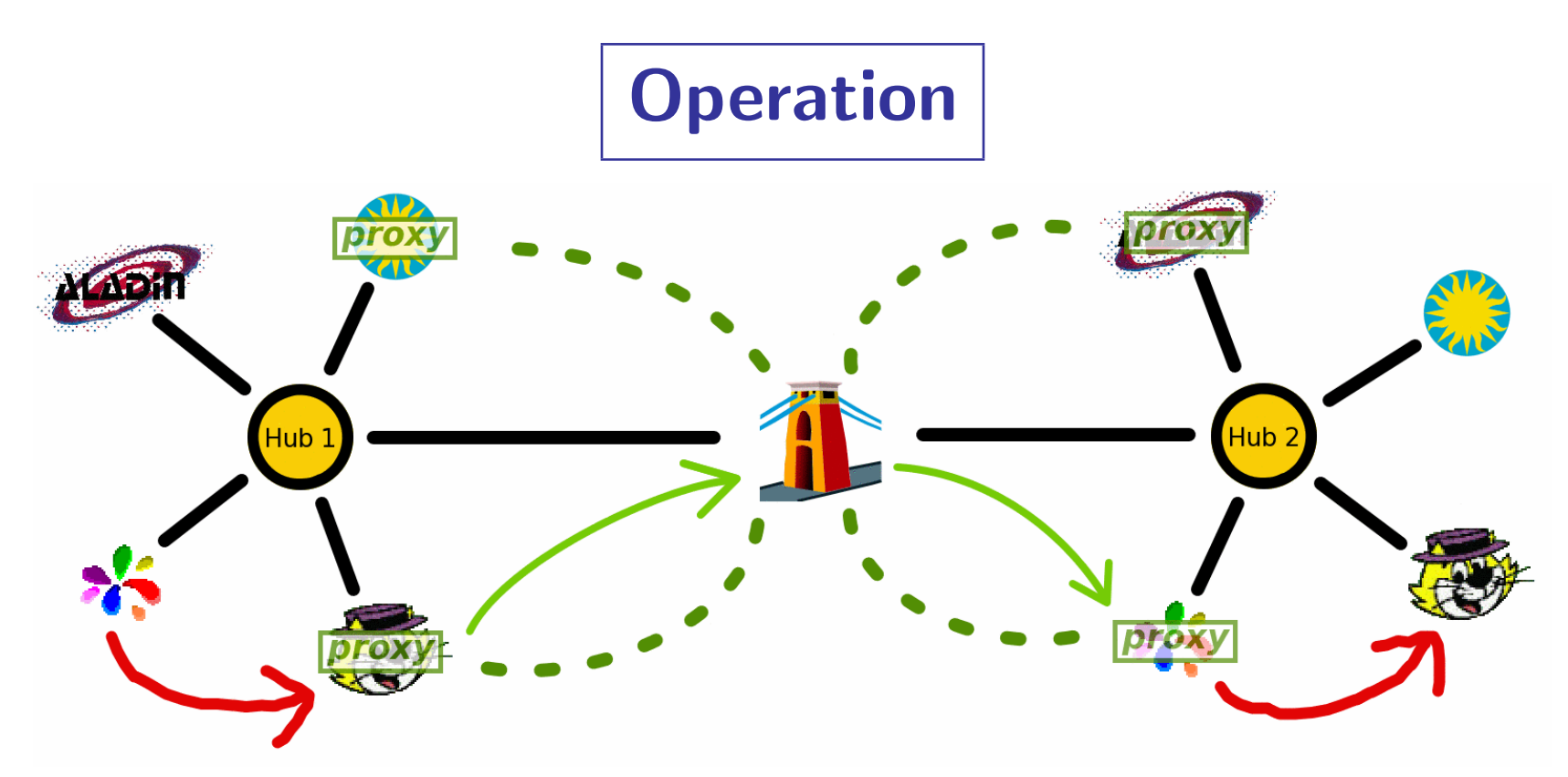

- 1. Two independent hubs are running
- 2. Bridge starts up, connects to both hubs
- 3. Proxies for Hub 2 clients, controlled by Bridge, connect to Hub 1
- 4. Proxies for Hub 1 clients, controlled by Bridge, connect to Hub 2
- 5. Local client sends message to proxy client on Hub 1
- 6. Bridge tunnels this action to an equivalent operation on Hub 2 (possibly translating URLs)
- 7. Proxy client sends message to local client on Hub 2

# Features

#### Architectural features:

- Uses only standard SAMP client interface
	- $\triangleright$  no priveliged/non-standard hub access required
	- $\triangleright$  works with any hub implementation
	- $\triangleright$  could use different profiles for different bridged hubs
- Any number of hubs can be connected
	- $\triangleright$  Each local client has a proxy on every other hub
	- $\triangleright$  Currently can't add hubs dynamically to running bridge

#### Additional functionality:

- URL translation
- Metadata mangling

# URL Translation

## There is a problem with host-specific URLs

```
• Many MTypes use URLs to point to data
samp.mtype: "table.load.votable"
samp.params: {
   url: "file:///data/foo/bar.vot"
   name: "Galaxies" }
```
- URL may make sense to sender, but not to recipient on a different host
- Two URL types cause problems:
	- $\triangleright$  http: URLs with "localhost", "127.0.0.1", or insufficiently-qualified hostnames  $\triangleright$  file: URIs
- Bridge tries to translate to remotely-understandable forms:
	- $\triangleright$  Identifies message params that look like URLs (potentially problematic; usually OK)
	- $\triangleright$  http: URLs:
		- $\heartsuit$  maps "localhost" or "127.0.0.1"  $\rightarrow$  fully-qualified domain name
	- $\triangleright$  file: URLs on bridge-local host:
		- $\odot$  maps to new dynamic http: URL in bridge's internal HTTP server
	- $\triangleright$  file: URLs on remote host:
		- $\odot$  no action possible (remote translator service?? security issues)

# Metadata Mangling

Convenient to tweak proxy client metadata for recognition

- samp.name: " (proxy)" appended
- samp.icon.url: icon adjusted to half-visible
- bridge.proxy.source: new key indicating native hub

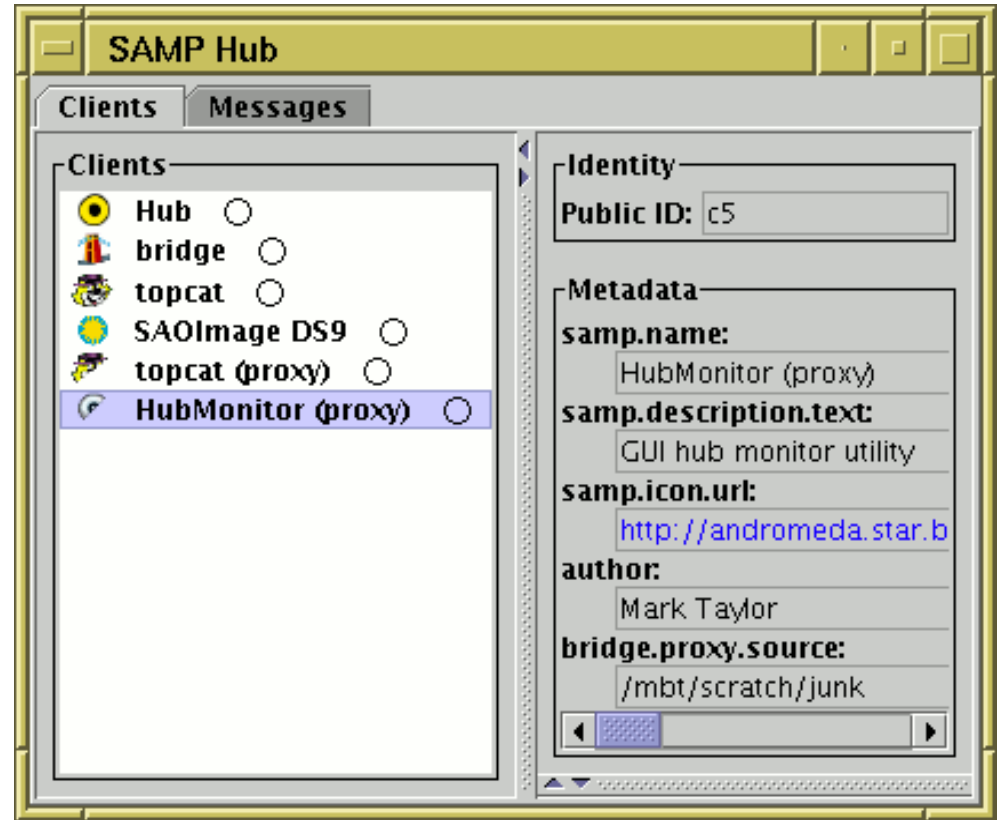

# Set Up

## bridge is part of JSAMP

Need to tell Bridge which hubs to connect to

- Use command-line flags; two or more of:
	- $\triangleright$  -standard: Standard Profile with standard lockfile  $\check{\phantom{a}}$ . samp (default)
	- $\triangleright$  -sampdir  $\leq$ dir>: .samp lockfile in non-standard location
	- $\triangleright$  -sampfile <filename>: lockfile with non-standard name/location
	- $\triangleright$  -keys  $\leq$ xmlrpc-url>  $\leq$ secret>: give hub endpoint and password explicitly
	- . -profile <classname>: custom SAMP profile implementation
- Example:

```
java -jar jsamp.jar bridge -standard \
```

```
-keys http://foo.bar.org:54321/xmlrpc 3269ea83
```
• Programmatically, supply array of ClientProfile objects: public Bridge( ClientProfile[] profiles ) { ... }

> public interface ClientProfile { HubConnection register() throws SampException; }

#### No other configuration necessary

• Can optionally configure non-default URL translation

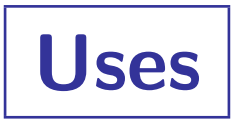

## Why bridge?

- Collaboration
- Join domains using different profiles
- . . . . more?

## Benefits over single-hub collaboration

- URL translation (better, though not perfect, inter-host data transmission)
- Metadata mangling (easier to distinguish local from remote clients)
- Does not disrupt single-hub operation for either user
- Spreads load (communications local to one hub don't involve other hub(s))
- May use different profiles on each hub

# Issues

## Possible problems for use:

- Firewalls
- Remote host-specific (file:///...) URLs
- Performance
	- $\triangleright$  Lots of hubs?
	- **B.** Slow/WAN connection?

# Future Enhancements

Possible improvements, if there is demand:

- Easier set up (GUI)
- Dynamically add/remove hubs
- Better visual indication of which clients are proxies, and where they are proxied from